# **RowProperties.OutlineLevel**

## **Description**

**C#**

Sets or returns the outline level of the row, as a value between 0 and 7. The outline level is used to control grouping in Excel. For example, to group several rows, set their outline levels to 1; to group a subset of rows within the group, set their outline levels to 2.

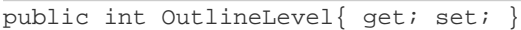

**vb.net**

```
Public Property OutlineLevel() As Integer
```
## **Examples**

### **C#**

```
//--- Get OutlineLevel
int level = rowProps.OutlineLevel;
//--- Set OutlineLevel
rowProps.OutlineLevel = 4;
```
### **vb.net**

```
'--- Get OutlineLevel
Dim level As Integer = rowProps.OutlineLevel
'--- Set OutlineLevel
rowProps.OutlineLevel = 4
```